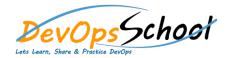

## **Nagios Certified Professional**

|   | • | • |
|---|---|---|
|   |   |   |
|   | 0 | 0 |
|   |   | 0 |
|   | 0 | Ο |
|   |   |   |
|   |   |   |
|   | 0 |   |
|   | 0 |   |
|   | 0 |   |
|   | 0 |   |
|   | 0 |   |
|   | 0 |   |
|   |   |   |
|   |   |   |
| 0 |   |   |
|   | 0 |   |

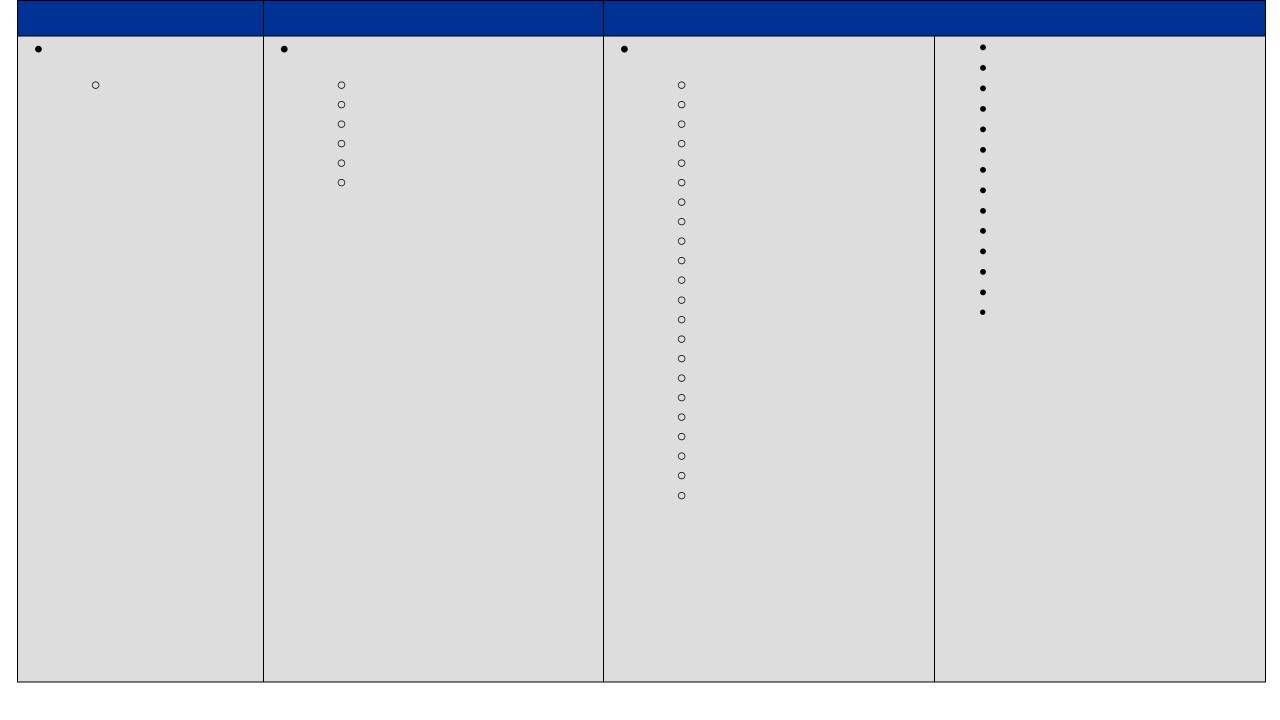

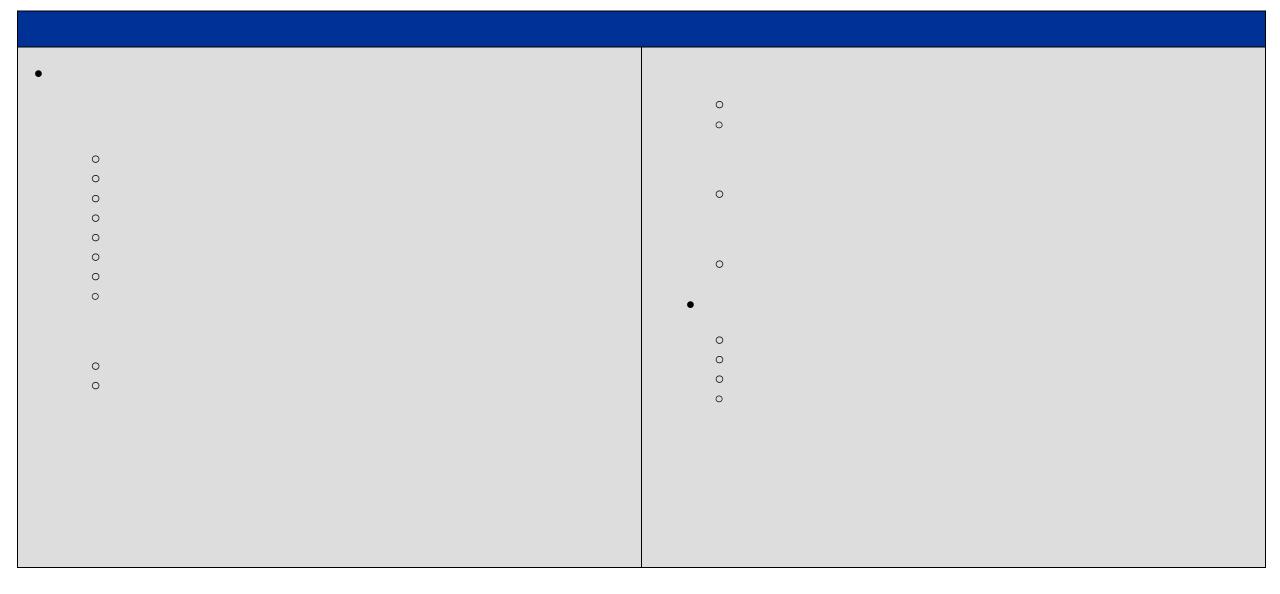